## **mXrap Quick Reference Guide**

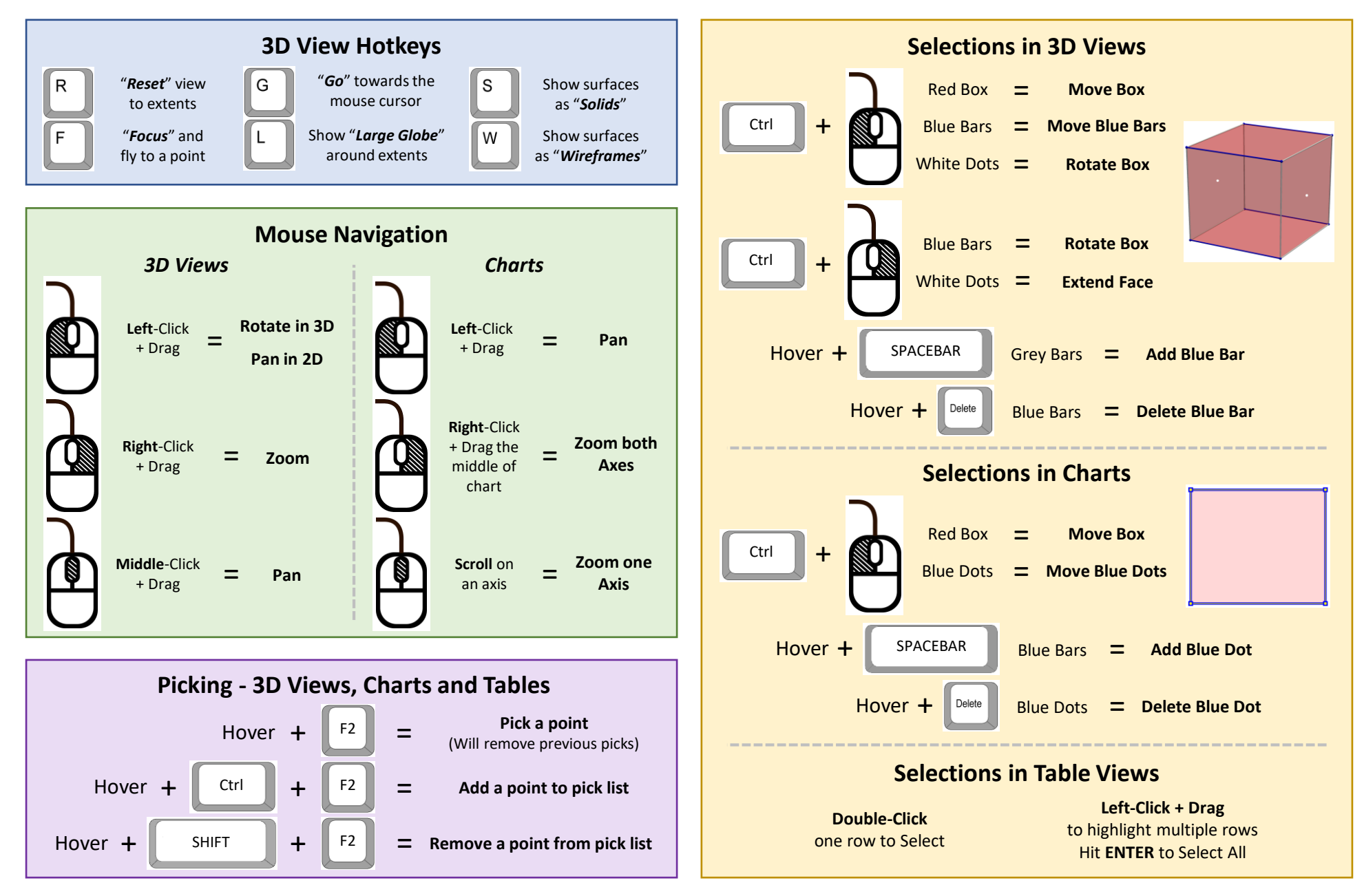